# **1 Contrasinais e chaves de cifrado**

### **1.1 Sumario**

- [1](#page-0-0) [Os aneis de chaves](#page-0-0)
- [2](#page-0-1) [Xestionar os contrasinais almacenados](#page-0-1)
- [3](#page-1-0) [Establecer un contrasinal para un anel de chaves](#page-1-0)
- [4](#page-3-0) [Almacenamento dos aneis de chaves](#page-3-0)

# <span id="page-0-0"></span>**1.2 Os aneis de chaves**

Imos facer un inciso neste apartado sobre un aspecto que pasamos por alto cando estábamos [accedendo dende Ubuntu a carpetas compartidas de](https://manuais.iessanclemente.net/index.php/Compartir_ficheiros:_SAMBA#Montar_a_carpeta_compartida_dende_Ubuntu) [Windows](https://manuais.iessanclemente.net/index.php/Compartir_ficheiros:_SAMBA#Montar_a_carpeta_compartida_dende_Ubuntu). Nalgúns casos, ao montar a carpeta compartida no equipo Ubuntu marcamos a opción de **Recordar sempre** para non ter que volver a poñer as credenciais do usuario do equipo Windows ao montar a carpeta en Ubuntu.

Pero onde se almacenan os contrasinais que introducimos en Ubuntu para acceder a unha carpeta compartida se marcamos que se recorden para sempre? E os contrasinais das wifis ás que nos conectamos e tamén gardamos no equipo? E os contrasinais que almacenamos de páxinas web ás que accedemos? A resposta é o **Anel de chaves**, que son uns arquivos onde se almacenan credenciais (usuarios e contrasinais) que o usuario vai usando e dicindo que se almacenen. Cada usuario que inicia sesión e Ubuntu, ten o seu propio *anel de chaves*.

### <span id="page-0-1"></span>**1.3 Xestionar os contrasinais almacenados**

Para coñecer as credenciais que se foron almacenando:

G • ⊗ contrasinais **iii** Aplicativos Contrasinais e chaves de cifrado Dende o *Dash*, iniciamos a aplicación de **Contrasinais e chaves de cifrado**. **O** O Con • Contrasinals Certificador Gnome2 Key Storage User Key Storage **System Trust** Secure Shell (SSH) Chaves OpenSSH Chave PGP <sup>P</sup> Chaves de GruPG

• Administrar o Anel de chaves

No apartado **Contrasinais** están as credenciais almacenadas. Facemos dobre clic sobre a que almacena o contrasinal de acceso ao equipo *wclient* co usuario *admin* (Obsérvese que tamén está almacenado o contrasinal do usuario *Administrador*, que tamén se usou para acceder a *wclient*).

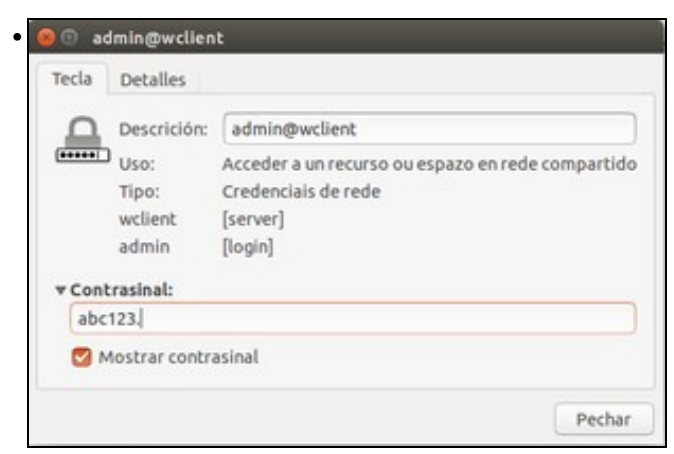

A lapela **Chave** (En inglés é *Key* e foi traducida como *tecla*, que tamén o é, pero non neste contexto), permítenos ver o usuario co que se accede ao equipo *wclient* e o seu contrasinal.

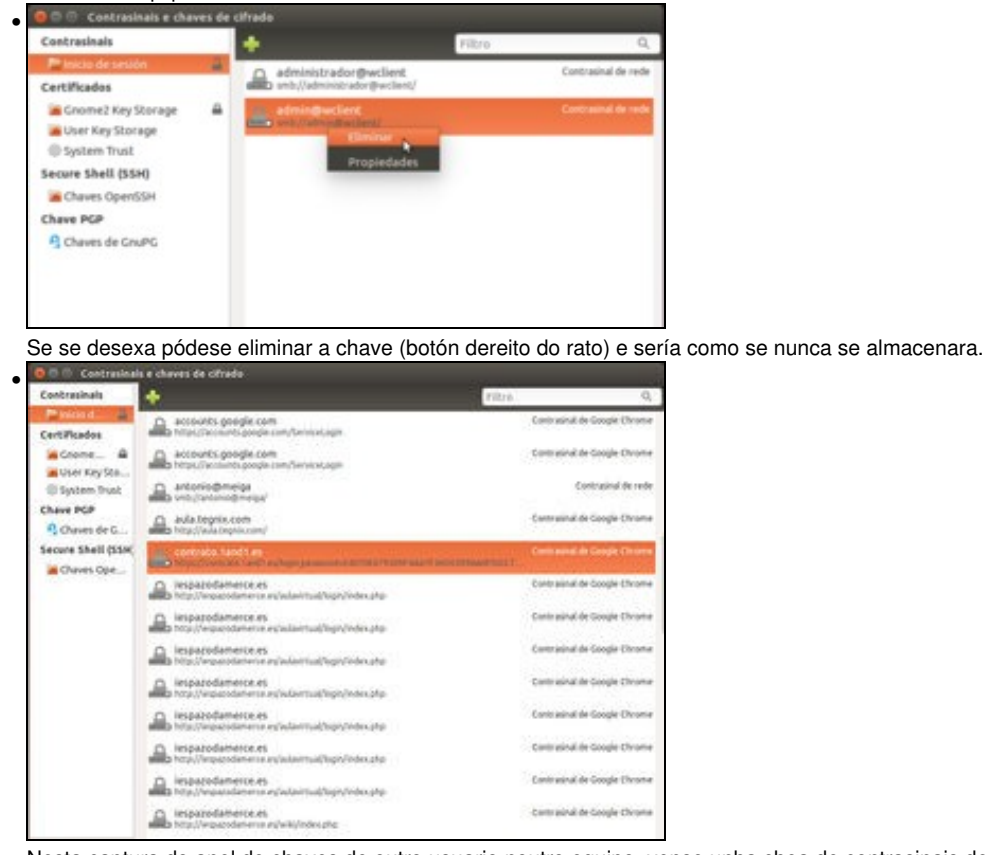

Nesta captura do anel de chaves de outro usuario noutro equipo, vense unha chea de contrasinais de chaves almacenadas de wifis, páxinas web, etc.

#### <span id="page-1-0"></span>**1.4 Establecer un contrasinal para un anel de chaves**

• Establecer un contrasinal para un anel de chaves

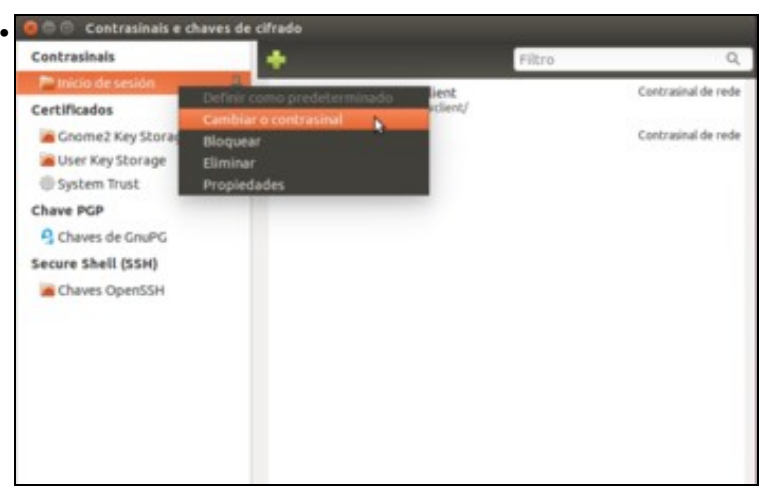

Por defecto, o anel de chaves das contrasinais está protexido co propio contrasinal do usuario, por iso o usuario pode abrilo automaticamente cando inicia sesión. Pero se queremos podemos cambiar este contrasinal, e entón será necesario introducilo cada vez que unha aplicación queira acceder a un contrasinal almacenado. Facemos clic co botón dereito do rato sobre a carpeta de **Inicio de sesión** e seleccionamos a opción de **Cambiar o contrasinal**.

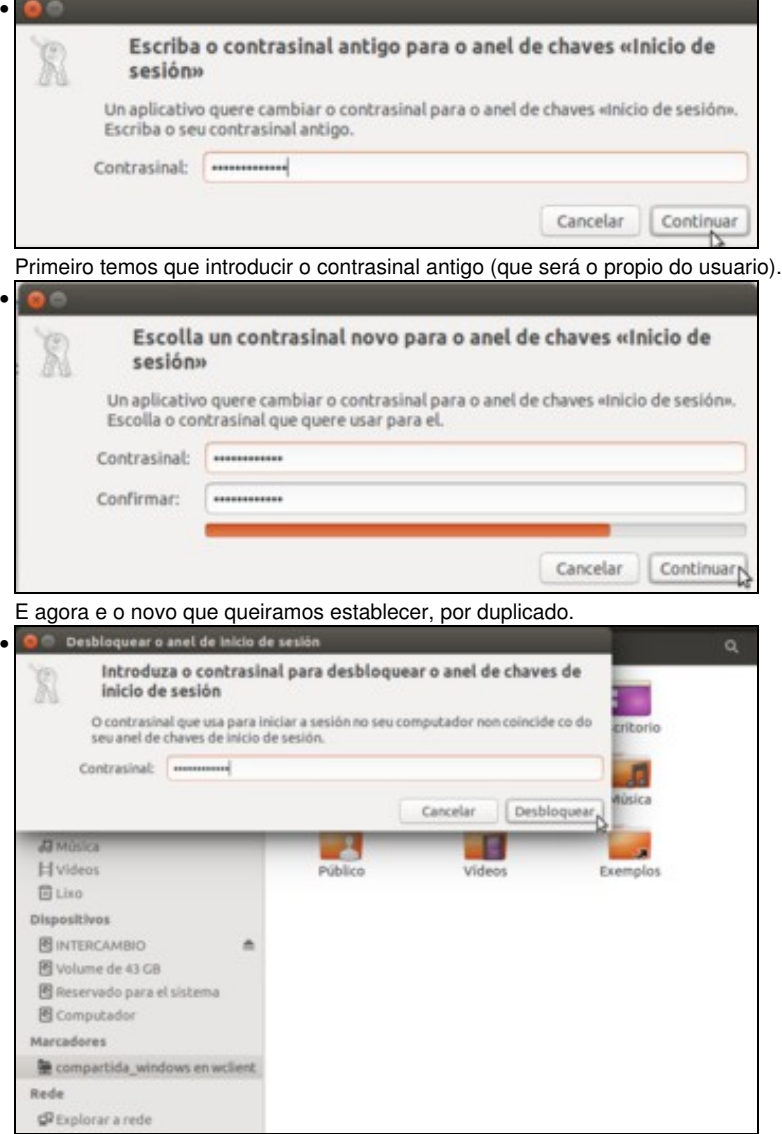

•

Se pechamos a sesión e iniciamos de novo, para acceder á carpeta compartida do equipo Windows, Ubuntu pregúntanos o contrasinal para poder abrir o anel de chaves e obter as credenciais necesarias para acceder á carpeta compartida.

# <span id="page-3-0"></span>**1.5 Almacenamento dos aneis de chaves**

E alguén pode preguntarse, ¿onde se almacena realmente estes aneis de chaves e como? Pois como o anel de chaves é particular de cada usuario, como todo o relativo a un usuario en Linux gárdase na súa carpeta persoal, pero nunha carpeta oculta. En concreto, neste caso almacénanse na carpeta **keyrings** (*aneis de chaves*) dentro da carpeta oculta **.local/share** na carpeta persoal do usuario.

Dentro podemos atopar un ficheiro que almacena a información de cada anel de chaves que teña o usuario; por exemplo neste caso atopamos un co nome **login.keyring** (*login* é o nome do anel de chaves). Abrímolo e...

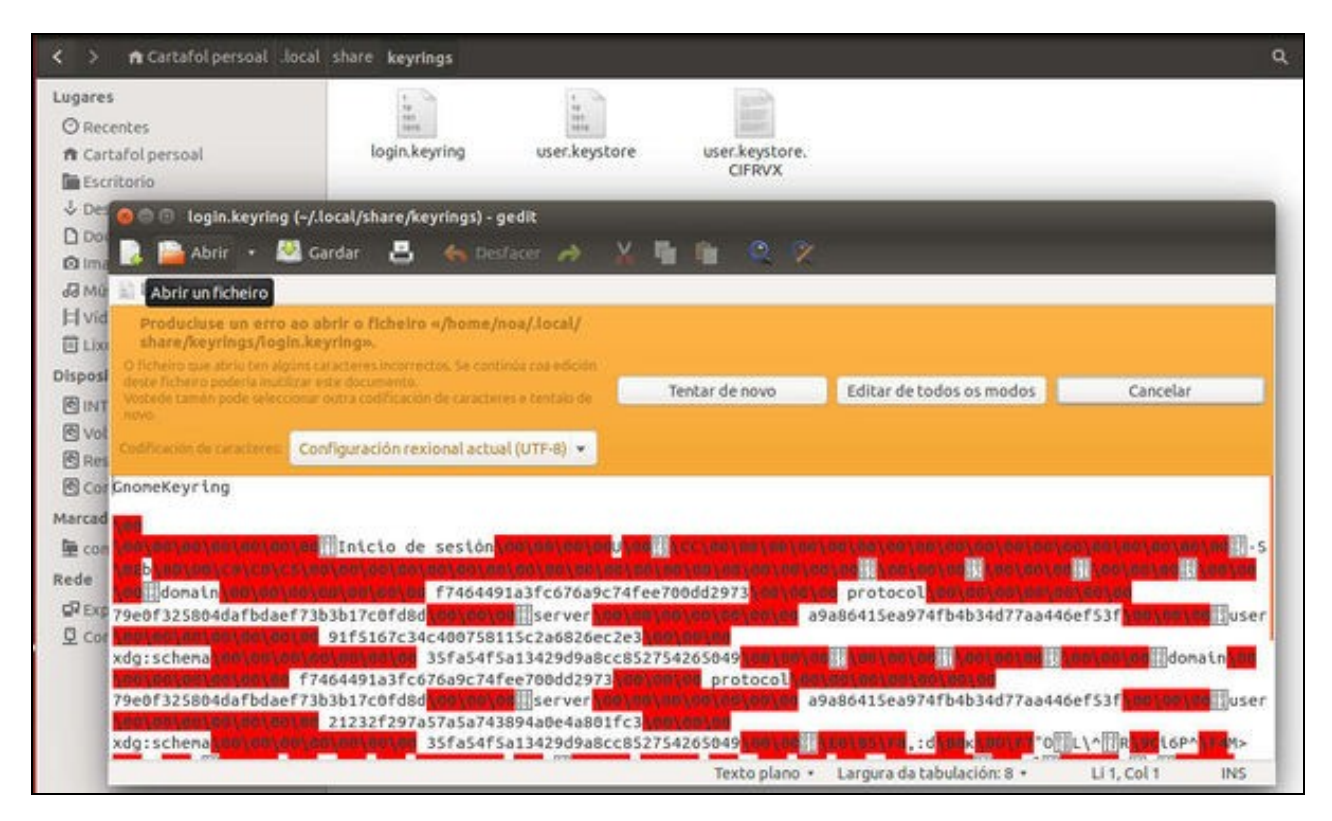

Non poderemos ver nada, nin un contrasinal dos almacenados. Toda a información do anel de chaves está cifrada usando o contrasinal do anel, e só usando ese contrasinal se pode descifrar esa información e obter os contrasinais.

-- [Antonio de Andrés Lema](https://manuais.iessanclemente.net/index.php/Usuario:Antonio) e [Carlos Carrión Álvarez](https://manuais.iessanclemente.net/index.php/Usuario:Carrion)